<sub>Документ</sub> п**одилни осте Р.С.Т.В.О. Н.А.М.К.И** И ВЫСШЕГО ОБРАЗОВАНИЯ РОССИЙСКОЙ ФЕДЕРАЦИИ <sup>Информация</sup>Выкксучккий филиал федеральн<mark>ого государственного автономного образовательного</mark> **учреждения высшего образования «Национальный исследовательский технологический университет «МИСиС»** ФИО: Кудашов Дмитрий Викторович Должность: Директор Выксунского филиала НИ<u>ТУ "МИСиС</u>" Дата подписания: 15.12.2022 14:48:10

Уникальный программный ключ:

Рабочая программа утверждена 619b0f17f7227aeccca9c00adba42f2def217068

решением Учёного совета

ВФ НИТУ МИСиС

от «31» августа 2020г.

протокол № 1-20

## Рабочая программа дисциплины (модуля) **Идентификация и диагностика систем**

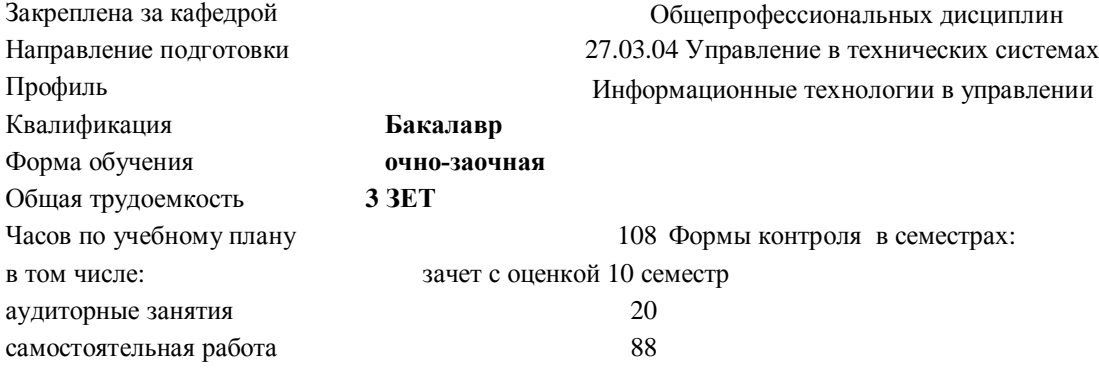

## **Распределение часов дисциплины по семестрам**

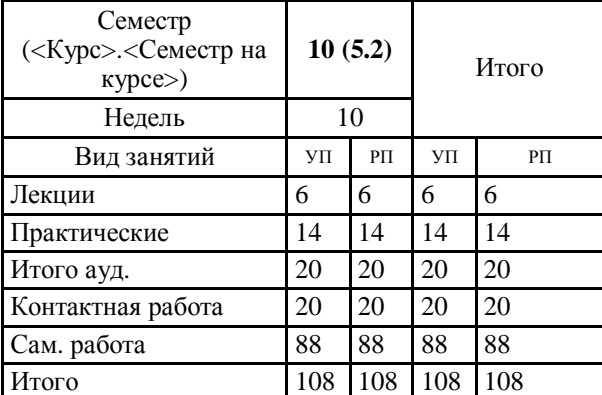

УП: УТС-19 ОчЗ.plx стр. 2

Программу составил(и): *Паршин Г.Ф.*

Рабочая программа

**Идентификация и диагностика систем**

Разработана в соответствии с ОС ВО:

Самостоятельно устанавливаемый образовательный стандарт высшего образования Федеральное государственное автономное образовательное учреждение высшего образования «Национальный исследовательский технологический университет «МИСиС» по направлению подготовки 27.03.04 Управление в технических системах (уровень бакалавриата) (приказ от 02.12.2015 г. № 602 о.в.)

Составлена на основании учебного плана:

27.03.04 Управление в технических системах, УТС-19 ОчЗ.plx Информационные технологии в управлении, утвержденного Ученым советом ВФ НИТУ "МИСиС" 28.02.2019, протокол № 6-19

Рабочая программа одобрена на заседании кафедры **Общепрофессиональных дисциплин** Протокол от 26.06.2020 г., №10

Зав. кафедрой Уснунц-Кригер Т.Н.

## **1. ЦЕЛИ И ЗАДАЧИОСВОЕНИЯ** 1.1 Научить основным методам идентификации и исследования сложных объектов. **2. МЕСТО В СТРУКТУРЕ ОБРАЗОВАТЕЛЬНОЙ ПРОГРАММЫ** Цикл (раздел) ОП: Б1.В **2.1 Требования к предварительной подготовке обучающегося:** 2.1.1 Структура, функции и процессы в технических системах **2.2 Дисциплины (модули) и практики, для которых освоение данной дисциплины (модуля) необходимо как предшествующее:** 2.2.1 Подготовка к процедуре защиты и процедура защиты ВКР **3. РЕЗУЛЬТАТЫ ОБУЧЕНИЯ ПО ДИСЦИПЛИНЕ, СООТНЕСЕННЫЕ С ФОРМИРУЕМЫМИ КОМПЕТЕНЦИЯМИ ПК-5.1: способность настраивать управляющие средства и комплексы и осуществлять их регламентное эксплуатационное обслуживание с использованием соответствующих инструментальных средств Знать:** ПК-5.1-З1 структурную и параметрическую идентификацию ПК-5.1-З2 принципы построения и описания сложных систем ПК-5.1-З3 задачи технической диагностики систем ПК-5.1-З4 диагностические модели, методы диагностирования, прогнозирования изменения состояния объектов **Уметь:** ПК-5.1-У1 преобразовывать исходные математические формы к видам, ориентированным на синтез алгоритмов адаптивной идентификации и управления **Владеть:** ПК-5.1-В1 навыками в разработке математических описаний объектов управления, прогнозирования их состояния и диагностики **УК-9.2 : способность осуществлять моделирование, анализ и экспериментальные исследования для решения проблем в профессиональной области Знать:** УК-9.2 -З1 современные методы построения математических моделей объектов и систем по экспериментальным данным УК-9.2 -З2 методы построения статических и динамических моделей объектов управления **Уметь:** УК-9.2 -У1 осуществлять сбор и анализ исходных данных для расчета объектов управления **Владеть:** УК-9.2 -В1 способностью выполнять эксперименты на моделях объектов по заданным методикам и обрабатывать результаты с применением современных информационных технологий. **4. СТРУКТУРА И СОДЕРЖАНИЕ Код занятия Наименование разделов и тем /вид занятия/ Семестр / Курс Часов Компетенции Литература и эл. ресурсы Примечание Раздел 1. Введение. Основные сведения об идентификации и моделировании** 1.1 Модели, типы моделей и их использование. Идентификация как метод построения моделей. Идентификация структуры модели. /Лек/ 10 0,5 УК-9.2 ПК-5.1 Л1.1Л2.1 Л2.2 Э1 Э2 1.2 Методы упрощения моделей. Адекватность модели и объекта /Лек/ 10 0,5 УК-9.2 ПК-5.1 Л1.1Л2.1 Л2.2 Э1 Э2 1.3 Характеристика проблем и методов моделирования объектов. Этапы и методы моделирования объектов на ЭВМ. Особенности фиксации и обработки результатов моделирования /Лек/ 10 1 УК-9.2 ПК-5.1 Л1.1Л2.1 Л2.2 Э1 Э2 1.4 Идентификация как метод построения моделей  $/$ Пр $/$  $10 \t1 \tV K-9.2 \tJK-$ 5.1 Л1.1Л2.1 Л2.2 Э1 Э2 1.5 Этапы и методы моделирования объектов на ЭВМ /Пр/ 10 1 УК-9.2 ПК-5.1 Л1.1Л2.1 Л2.2 Э1 Э2

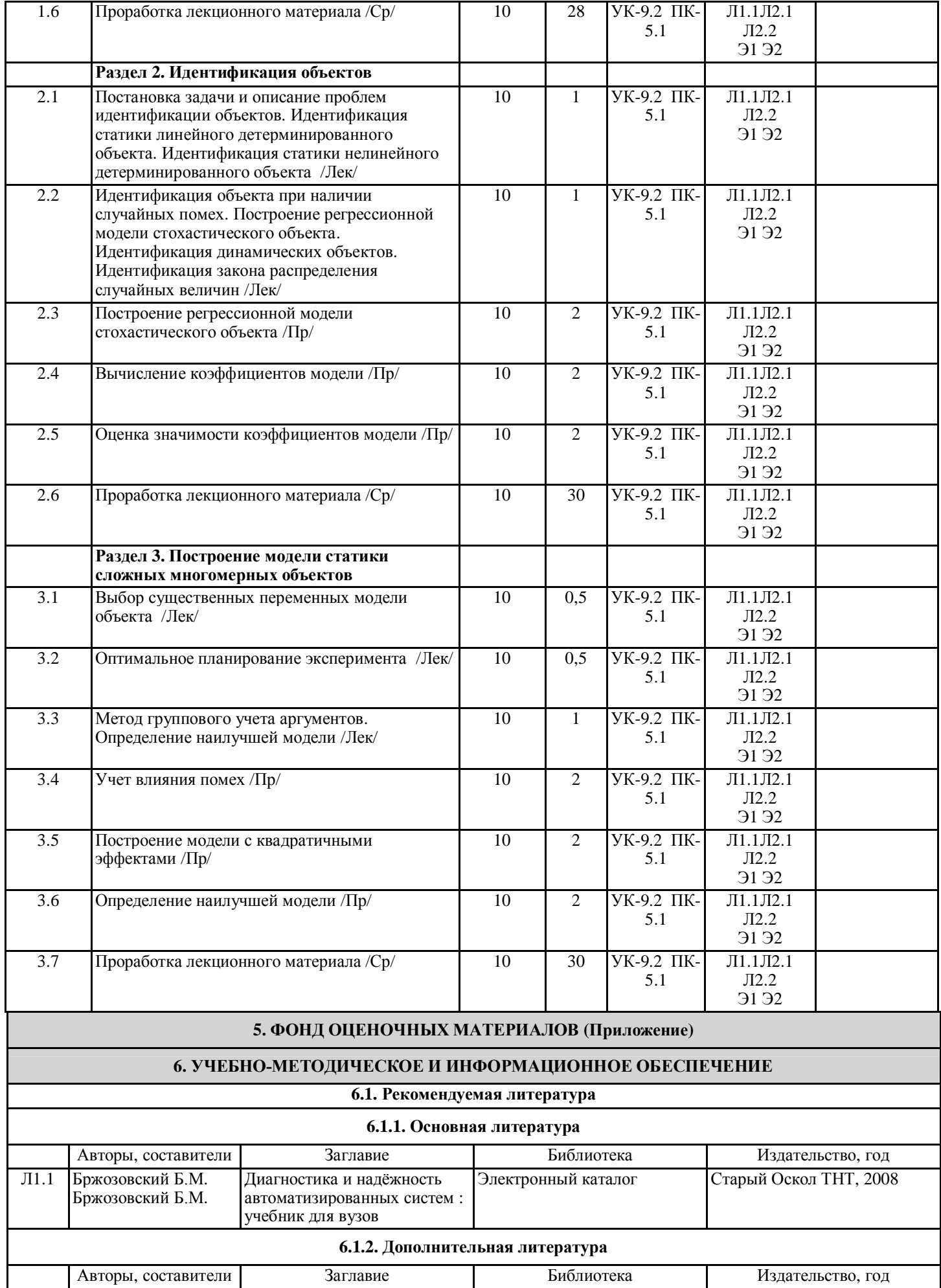

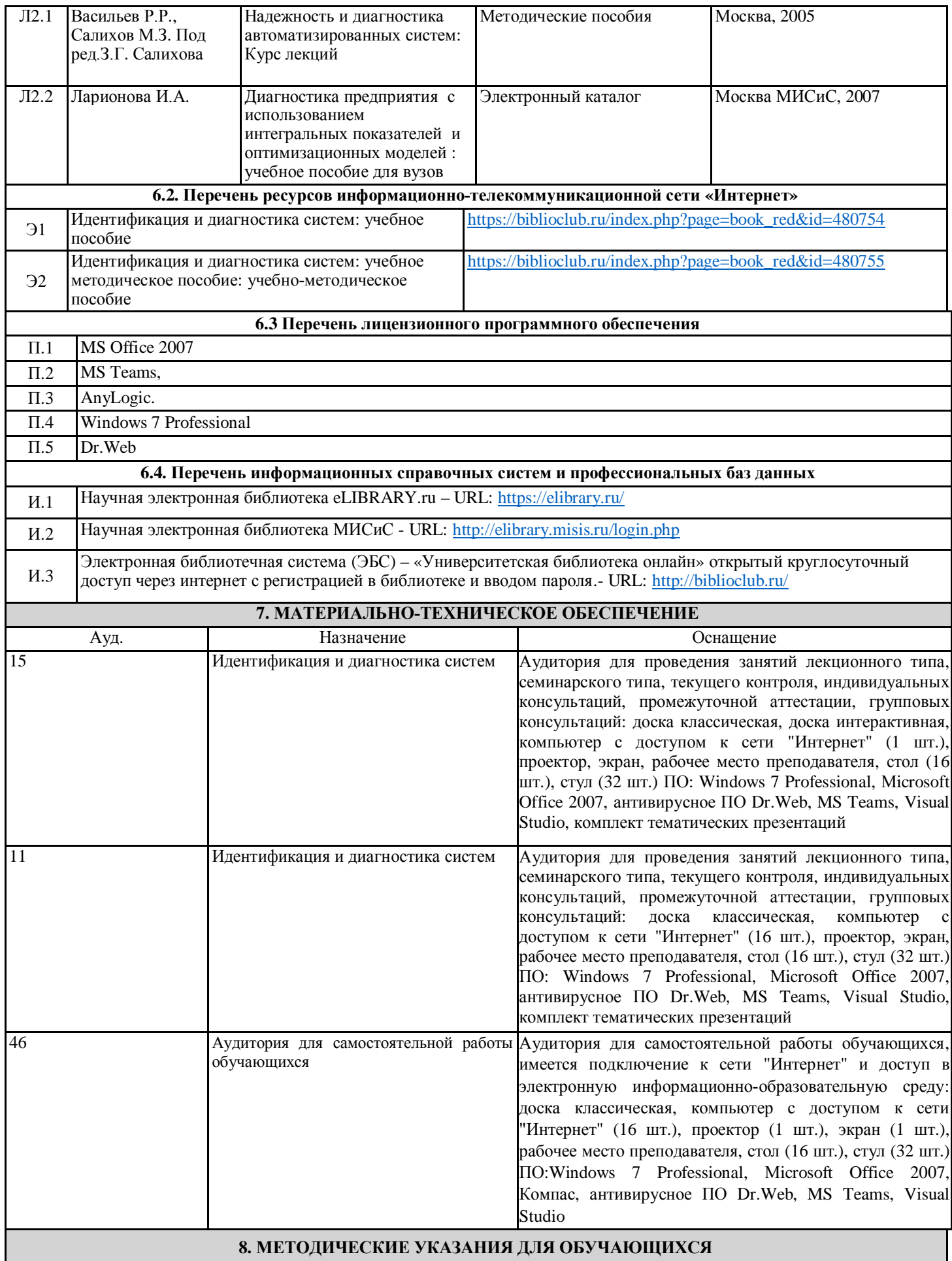

Весь курс разделен на самостоятельные взаимосвязанные части, т.е. имеет модульное построение. Развитие самостоятельности студентов достигается индивидуализацией домашних заданий, задач и вопросов для внутрисеместрового контроля знаний. Это обеспечивается методическими разработками, созданными в электронном формате, существенно

повышающими эффективность самостоятельной работы студентов. Лекции проводятся с использованием мультимедийных технологий в специально оборудованных аудиториях, при этом

лекционный материал демонстрируется с использованием графического редактора Power Point.

На практических занятиях и при выполнении домашних занятий осваиваются как классические методы решения задач, так и с использованием пакетов прикладных программ. Такая возможность обеспечивается рациональным использованием времени при проведении лекций и практических занятий с широким привлечением мультимедийной техники, и современных пакетов прикладных программ.

Дисциплина требует значительного объема самостоятельной работы. Отдельные учебные вопросы выносятся на самостоятельную проработку и контролируются посредством текущей аттестации. При этом организуются групповые и индивидуальные консультации.